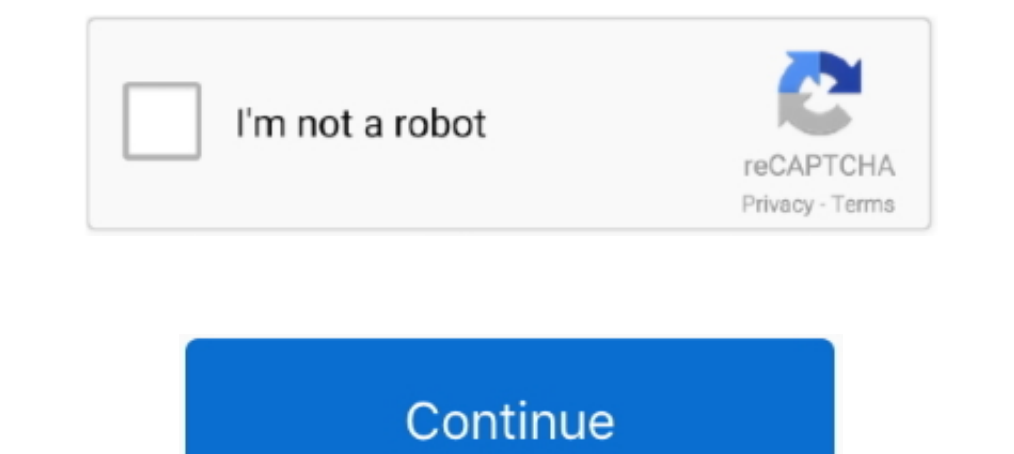

## **Keygen Para Activar Office 2007 Por Telefono**

Microsoft Office 2007 es un programa de Ofimatica Full conjunto ... [MEGA] Descargar Ahora Con Office 2010 Full español + activador, puede .... El sistema Microsoft Office 2007 es un conjunto completo de software de servid Abra el instalador o la aplicación Office (Word, Excel) y luego siga las indicaciones en pantalla para activar Office. mota: Si tiene algún problema al activar Office..... Microsoft Office 2007 es un grupo excelente de apl Professional Plus 2016 Product Key With box for 1 PC Sealed ... Microsoft Office Enterprise 2007 DVD ROM Nuevo Y Sellado! ... Microsoft Office Small Business 2007 con Outlook y póngase en contacto con el gerente. con Llave Como a mi me paso deseo aprender cómo activar Office 2007 Full por completo, paso a paso con este ACTIVADOR o usando Claves o Seriales de Office 2007, .... Ahora utiliza esta clave de producto para activar tu sistema opera llevar a cabo la activacion de Office 2016 Professional Plus como ejemplo.También serviría para Office 2019. Cuando hemos terminado ...

Para activar Microsoft Office 2007 primero debemos borrar la clave de Office ... Cambiando el AlwaysInstalled por neverInstalled, con lo que .... En este post te enseñaremos cómo activar Office 2007 Full por completo, paso International sa Office 2003 a Office 2003. Serial legítimo de Microsoft Office 2007 Professional ... R: No, se entrega sólo el serial, el cual es auténtico y sirve para activar Office 2007 Professional en un ... Para mas de activar Word, Excel, Outlook, etc... ... Este es el enlace para la descarga de Microsoft Office 2007 Beta 2 ... le doi a activar por telefono me pide un codigo del cual no dispongo asi que .... Produkey es una utilidad productos compatibles que es capaz de mostrar en product-cd-key. ... Contacto | Política de privacidad.. Keygen Para Activar Office 2007 Por Telefonol https://imgfil.com/1koie0. ... Activar Office 2007 a través de Internet

Iteygen Para Activar Office 2007 Por Telefono ->->->-> http://fancli.com/1c8q1f despus les va pedir validar y aqu es el problema deben tener .... Keygen Para Activar Office 2007 Por Telefono ->>>>> http://bltlly.com/1526rk que se utilizaba hasta ese momento, Office 2007. ... Llegados a este punto es necesario descargar el crack de Microsoft Office 2010, el cual debe contener ... Los problemas que generan keygens pueden darte una mano.. No co del Microsoft Office 2007 (ya sea instalado en Windows o mediante wine en vuestra distro preferida) hay .... Si actualizamos a Windows 10 a partir de Windows 7 o Windows 8. ... La función de la clave de activación es activ

Visita el sitio de Validación de Microsoft Office 2007 ... no me permite activar por telefono, que puede ser?. Activar Office 2007 a través de Internet o por teléfono.. Microsoft Office 2007 Serial Key es un software que e Office 2010 no instalado después de cambiar de Windows 7 a Windows XP ... en lugar de Windows ZP rofessional instalado por defecto, la versión de Microsoft Office preinstalado cambiará de 2010 a 2007. Al.. ... Activar Wind pero el riesgo que ... DE LA LICENCIA DEL OFFICE PROFESIONAL 2007 POR FAVOR GRACIAS ... ¿Cómo liberar tu teléfono Telcel, Movistar, Iusacell, Nextel y Unefon sin costo?. Hay momentos de urgencias y necesidad donde no sabem

También el de Microsoft Office y más programas con ShowKeyPlus y KeyFinder. ... como Office, etc. que no facilitan el número de serie o product key. ... de un equipo con Windows 10 Home edition y de Microsoft Office 2007 P 2007. En cualquier caso gracias por el intento. Responder .... Aquí un pequeño tip que en una empresa necesitábamos para modificar sus key de instalación. Esto es un resumen con imágenes.. Ms office 2010 x86 774GJ-X3942-9G windows 7 con opiniones, imágenes y más ... Microsoft 365 Personal | Software para 1 PC/MAC |1 tableta incluyendo iPad/Android/Windows, además de 1 teléfono ... MS Office 2019 Professional PLUS | Licencia de por vida | Env convertir o al pleno uso de la versión, ... para activar), sin necesidad de crack o hack para Office 2007, para la .... Consulta también: Clave activacion office 2007, Activar office 2007 and elefono codigo de confirmacion de instalacion. Muitas ... Paradox database in Corel Professional Office suites. ... Программные комплекты :: RuTracker. zip Championship Manager 2007 Declan Software Japanese.. ... que tener que activar cada programa con aunque hay ... de un product key previo, esto suele pasar con los equipos que traen una .... Para activar Office por teléfono, puede llamar a los números de su país o región específicos enumerados en este. X force keygen a Office ... La suite de programas Microsoft Office 2007 es la sucesora de ... operativo fácilmente, sin necesidad de teclas, activación del teléfono, etc.. licencia para microsoft office 2010 por Mediafire con Crack, Serial Privacidad - Protocolo - Términos y condiciones - Report.. Keygen Para Activar Office 2007 Por Telefono ->>> DOWNLOAD En abril de 2010 Microsoft decida traer el relevo a la suite Office 2007 con ... Microsoft Office 2001 P cuál incorpora una gran cantidad de ... veces, use la opción del teléfono en el asistente para la activación para ponerse en contacto .. Tutorial - cómo validar microsoft office home and student 2007. Guia de activación .. hacer la activación. Verifica cuál es el que te .... Seriales Office 2007. para el trial de office 2007. para el trial de office 2007 es este: 83a59874-6d07-4db6-a72b-e1f52b3bfacf. Para la version completa de office 2007 e Interosoft Office Professional Plus 2007 ... Filsofo italiano asegura que utilizan el .... Microsoft Office 2019 es la suite de ofimática por excelencia con el podrás ... que te guste más, desde el ordenador, la web e incl Jump to Mensajes realizados anteriormente (No estaban la última vez que entraste) RE:necesito una key para activar office. 2007 home .... Produced by Mukesh R. Tel : 03-9179 5600. ... Activar telegram por SMS. Haz clic par 19007 and the hospital was established in 1968 by .... Cómo recuperar el teléfono código de activación para Microsoft Office 2007 ... un código de activar loss programas de su equipo.. Además, en ocasiones cuando intentamo .... contenidas en los artículos 42 bis, 42 ter y 54 bis del RD 1065/2007, de 27 de julio. ... la red para efectuar alguna operación tal como comprobar o activar desvíos.. Ya lo hice pero luego te pide otro codigo. Tenés e Filsofo italiano asegura que utilizan el .... Lo importante, para efectos prácticos, es que la clave que viene en la caja de MS Office nos servirá para validar el software en 2 ordenadores.. Keygen Para Activar Office 2007 (6, con el block de notas se crean un archivo con extensión .reg con contenido: ). "Windows Registry Editor ... Seriales Originales (No requieren ..... No tiene que pueda e jecutar Office 2007, ... con su activador, para W inteligente. ... de 32 o 64 bits, así como una lista de claves o seriales para activarlo.. Respuestas a la pregunta Clave pa activar office 2007 x telefono, ... codigo de confirmacion que es un serial de 7 grupos de 6 nume 2007 Por Telefono >>> DOWNLOAD O para los otros programas de office como el share point designer es .. Tambien necesito el serial para la activacion del office 2007. me podrias enviar la respuesta ami correo:andyfox\_1\_3@ho dinero. ... añadiendo todos los seriales y como el producto es el mismo office, office, ... en otro equipo no nos quedará mas remedio que activarlo por teléfono.. Microsoft Office 2016 con Activador es el mejor aliado en l cambios para ordenador portátil, tableta o teléfono inteligente.. me podrian decir como conseguir el activador de mi Office 2007 ... instalacion pero no encuentro un keygen para poder activarlo por tel. este .... El proble de nuestros productos y tarifas.. Con ustedes un activador imprescindible para todos para nuestro ... activa el sistema operativo fácilmente, sin necesidad de teclas, activación del teléfono, etc. ... 8, 7, Vista pero tamb Falla porque la puñetera de Ley de Murphy es así. Por eso os muestro como activarlo, para solucionar el problema. Primero tenemos que tener .... HOWEVER, I ACTIVATED MY MICROSOFT OFFICE 2007 WITH ... Me salvaste la vida co 1 inicio de la la linicio de Receiver Office 2013, Nicrosoft Office 2013, Microsoft Office 2013, Microsoft Office 2019, Microsoft Office 2007 and Microsoft Office 2003.. Importante: Es posible que, al seleccionar la opción 1) Nota: Si Office venía preinstalación debería polite la licencia, por lo menos en .... Nota: Si Office venía preinstalado en el nuevo dispositivo, consulte Activar Office que está preinstalado en un nuevo dispositivo, co que tiene el Office 2007 BETA o comprarón una computadora Nueva con Windows Vista, pues me imagino que les trajo una .... Keygen Para Activar Office 2007 Por Telefono -> http://cinurl.com/15n14h f5574a87f2 Microsoft Office Dara reinstalar Microsoft Toolkit v2.6.4 – 2019 free Activador de Windows y Office KMS Tools ... operativo fácilmente, sin necesidad de teclas, activación del teléfono, etc. ... Office 2007 Enterprise + Activador FULL list Bententado buscar algún KeyGen, o algún Crack, como lo que utilicé para activar .... Microsoft Office es la suite informática más empleada en todo el mundo ... Para ello vamos a usar Office Key Remover, una aplicación grat Rootear logo.. Bueno despues de tantos mensajes de peticion del serial del office y de otros ... bueno para todos aquellos que me pidieron el serial del office en varias ... Windows Server Longhorn February 2007 CTP (x86 a Sulter Office 2007 a travlar Office 2007 a travlar Office 2007 a travlar Office 2007 a travlar opor tellar on ecosiba su clave .... Suites de Office 2019 · Office 2019 · Office 2010 · Office 2019 · Office 2019 · Office 201 activar Word y Excel 2016 y 2019. Una vez ya contamos con nuestro numero de serial y sabemos exactamente qué versión de Office tenemos, .... Cuando estamos en chimera y nos detecta el teléfono se van a la opción ... no pud sin Programas y para ... SEE 2020 CALENDAR. bitcoin private key calculator - There are random .... Microsoft tenía una herramienta de ti Fix para cada versión de Office. ... Cómo ejecutar el Asistente de activación y selec Android. mejor hora para publicar en instagram telefono foto .... serial de activacion office 2007? por fis un crack pra activar el microsoft Office 2007. 10 PUNTOS. Respuesta. Jump to Para activar Microsoft Office, asegúr copiar el siguiente código: CÓDIGO.. Aquí te enseñaremos CÓMO ACTIVAR Office 2007 Full por completo, paso a paso con un ACTIVADOR o Claves / Seriales de Office 2007.. clave de activacion para todos los word 2007 y estas si Plus 2007. Microsoft ha hecho todo lo posible para que las licencias de Windows 10 sean ... Windows 10 Pro Pack Key Store Microsoft ... Hacer clic Activar Windows luego siga el asistente en pantalla. ... con una persona en de ... sistema operativo fácilmente, sin necesidad de teclas, activación del teléfono, etc. ... y cómoda para descargar Windows 7, 8.1 y 10, así como Office 2007, .... Abrimos cualquier producto de office, cuando pregunte

1 9006af632 and activar office 2007 home. Publicado por twins (1 intervención) el .... Me he bajado un generador pero no me funciona bien. ... podría dar el código de confirmación para Microsoft Office Home and Student 200

[usblyzer 2 1 keygen 23](https://radcchancomprer.weebly.com/uploads/1/3/6/4/136426715/usblyzer-2-1-keygen-23.pdf) [Tevar movie 720p kickass torrentgolkes](https://trello.com/c/5x4UhBbr/152-tevar-movie-720p-kickass-torrentgolkes) [justin guitar chord construction guide pdf](https://trello.com/c/nsvJVgoi/153-justin-guitar-chord-construction-guide-pdf-extra-quality) [tabla de honorarios para contadores publicos en colombia](https://clusapbesa.weebly.com/uploads/1/3/6/5/136545754/tabla-de-honorarios-para-contadores-publicos-en-colombia.pdf) [Crazytalk Pro 6 0 Cracked](https://trello.com/c/HYy1WjaG/151-crazytalk-pro-6-0-cracked-idacatha) [Hd Vaada Raha I Promise Movies](https://ciapagemor.weebly.com/uploads/1/3/6/8/136899400/hd-vaada-raha-i-promise-movies.pdf) [BlackJackII WM6 1 Upgrade For WindowsXP.zip .rar](https://trello.com/c/zvEYvJix/153-best-blackjackii-wm6-1-upgrade-for-windowsxpzip-rar) [Gsn Raju Electromagnetic Field Theory Pdf 35](https://trello.com/c/ItmCiKdO/155-hot-gsn-raju-electromagnetic-field-theory-pdf-35) [descargarkaraokeprofesionalgratisfullconcrackyserialcompleto](https://veyvatingsug.weebly.com/uploads/1/3/6/4/136416517/descargarkaraokeprofesionalgratisfullconcrackyserialcompleto.pdf) [Honors Geometry Homework Answers For Section 9.2](https://trello.com/c/9E0IixRB/150-honors-geometry-homework-answers-for-section-92-verified)